, tushu007.com

## <<SolidWorks
water>

<<SolidWorks  $\rightarrow$ 

- 13 ISBN 9787111277149
- 10 ISBN 7111277147

出版时间:2009-8

页数:292

PDF

更多资源请访问:http://www.tushu007.com

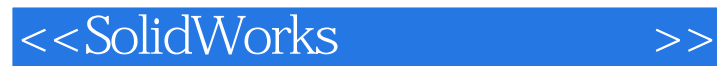

SolidWorks2008<br>SolidWorks

SolidWorks

**SolidWorks** 

人,SolidWorks

**SolidWorks** SolidWorks

SolidWorks

CAD SolidWorks SolidWorks

, tushu007.com

## $,$  tushu007.com <<SolidWorks  $\rightarrow$

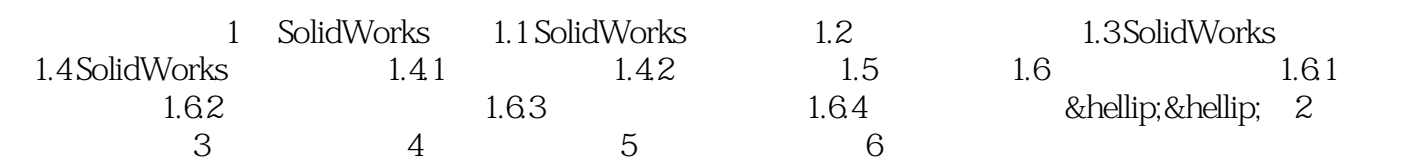

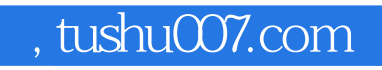

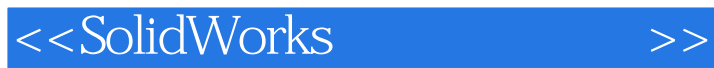

本站所提供下载的PDF图书仅提供预览和简介,请支持正版图书。

更多资源请访问:http://www.tushu007.com